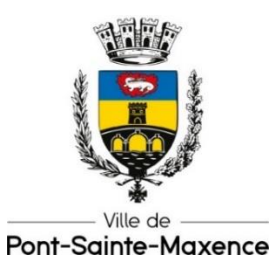

## **COMMUNIQUÉ DE PRESSE**

Mercredi 6 septembre 2023

## **Après Facebook et Instagram, la ville fait son arrivée sur Illiwap pour donner plus de portée à ses communications et ainsi créer du lien avec ses administrés.**

La ville vient de se doter d'un nouvel outil de communication : l'application Illiwap. Gratuite pour les usagers, simple d'utilisation, sans publicité et anonyme, elle est disponible sur smartphone et tablette. Son objectif : permettre aux élus de renforcer leurs interactions avec les citoyens.

En effet, Illiwap permet d'alerter (arrêtés municipaux, consignes sanitaires, vigilances météorologiques…) et d'informer les habitants sur les événements à venir et les actualités du moment. L'application offre également la possibilité aux habitants d'accéder à différents annuaires et de faire des « signalements », c'est-à-dire des remontées d'informations avec photos à l'appui, sur des problématiques rencontrées concernant les espaces verts, les voies de circulations ou encore tout ce qui relève de la police et de la sécurité. « Cela va permettre d'améliorer la qualité de nos services », se réjouit Arnaud Dumontier.

Les utilisateurs de l'application pourront recevoir des notifications sur leur smartphone ou leur tablette, en temps réel, à chaque fois qu'une nouveauté sera mise en ligne. Une façon d'accéder plus facilement et plus rapidement aux informations communales. « Nous sommes une ville moderne, nous nous devons d'utiliser des outils de communication modernes, relève Arnaud Dumontier. Nous avons déjà mis en place un numéro vert et une adresse mail spécifiques pour les remontées d'informations relatives à la propreté. Il nous fallait aller plus loin ! »

Pour accroître la portée de ses messages, la ville a également fait le choix d'opter pour une « alerte sms ». Les habitants qui le souhaitent (abonnés ou non à Illiwap) pourront communiquer leurs coordonnées aux services de la mairie afin d'être informés via un sms des messages d'alerte.

Une multiplication des canaux de communication qui va permettre de donner une réelle proximité à l'information citoyenne.

## **Comment s'inscrire sur Illiwap** ?

1/ Télécharger gratuitement l'application sur l'Apple Store pour les iPhone, sur Google Play pour les Android ou sur AppGallery.

2/ L'ouvrir et taper « Mairie de Pont-Sainte-Maxence » dans la barre de recherche

3/ Cliquer sur « s'abonner »